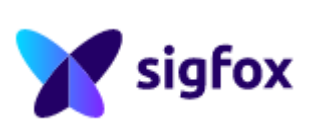

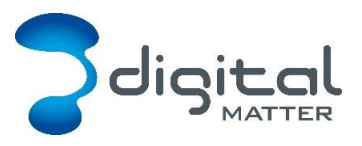

Revision 1.4 - 26 September 2018

# **1. REVISION HISTORY**

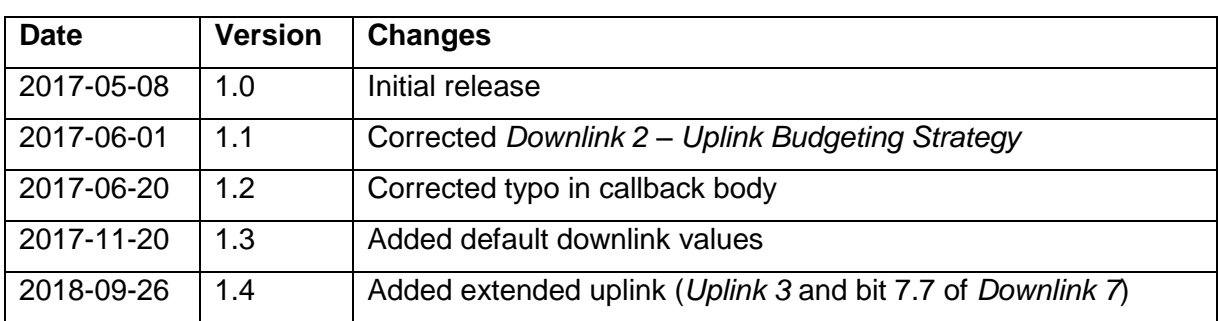

# **2. DEVICE BEHAVIOUR**

The Oyster's behaviour can be configured by setting a variety of parameters using a USB programming adapter, or by sending a subset of those parameters during a downlink message. The details of these parameters can be found on the [product support website.](https://digmat.freshdesk.com/support/solutions/articles/16000050364-configuration-and-usage-guide)

# **Uplink**

The Oyster uses an accelerometer to detect movement, allowing it to decide when an asset is in-trip, and when it is stationary. This allows it to schedule the battery-hungry GPS fixes and transmissions as infrequently as possible, to maximize battery life. Each time a status update is scheduled the Oyster will attempt a GPS fix, then transmit the results (whether the fix succeeded or not). You can configure the Oyster to transmit a status update:

- Periodically (ie. 24-hour heartbeat)
- At the start of a regular or after-hours trip
- During the trip
- At the end of the trip

Since the Sigfox network only allows a limited number of uplinks per billing period, and charges overage fees, the Oyster limits its uploads accordingly. It can be configured to adapt its upload rate dynamically to make better use of unused uploads as the billing period elapses.

# 2.1.1. Uplink Budgeting

At the beginning of each billing period, the total number of uplinks allowed in that period is reset to match the contract level. The uplink count is then divided up between the days of the billing period, to give a base daily allowance. Each day, the Oyster will limit itself to using no more than either:

1. The sum of unused uplinks from the previous days in the billing cycle, and the current day

Or

2. The sum of unused uplinks from the previous, current, and future days in the billing cycle

The unused uplinks from previous days are considered expendable, and will be used opportunistically to increase the frequency of uplinks during movement.

## 2.1.2. Device Statistics

The Oyster transmits a device statistics message at most once every 3 days, budget permitting. On the bottom-tier 'One' contract, it sends at most once every 7 days, using 'unused uplinks' from the budget only. The device statistic messages can be disabled to prevent tracking disruption in regions where the transmit duty cycle restrictions are a bottleneck (RCZ1 allows only one transmission every 10 minutes).

### 2.2 Downlink

The Oyster will request a downlink message a little over once per day on average, to save battery. The downlink request will always be sent on the first uplink after the power is cycled, and thereafter will be sent opportunistically during normal heartbeat and movement uplinks. When a parameter update is sent down to the Oyster, it responds with an acknowledgement uplink once the uplink budget permits. It always requests a downlink when sending acknowledgements, allowing a second parameter update to occur quickly. No downlink budgeting is performed in terms of the Sigfox contract allowance.

# **3. MESSAGES**

### **Number Formats**

### 3.1.1. Little Endian

All data in the payloads is LITTLE ENDIAN. Be aware of this when converting data fields that consist of more than one byte from the data payload.

<https://en.wikipedia.org/wiki/Endianness#Little>

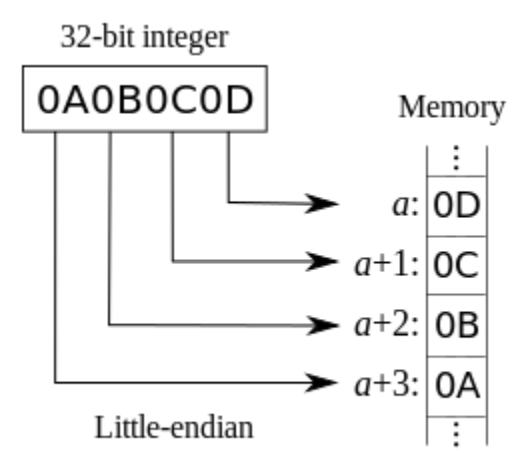

### 3.1.2. Signed (Negative) Numbers

Signed numbers are represented in "two's complement" form. Be aware of this when converting signed fields from the data payload.

[https://en.wikipedia.org/wiki/Two's\\_complement](https://en.wikipedia.org/wiki/Two)

# **Uplink**

Sigfox permits us a maximum of a 12 byte payload in the uplink message. The network sends the Sigfox device serial number so it is not needed in our payload.

# 3.2.1. Uplink Type

The first 4 bits of the uplink determine the rest of the uplink layout.

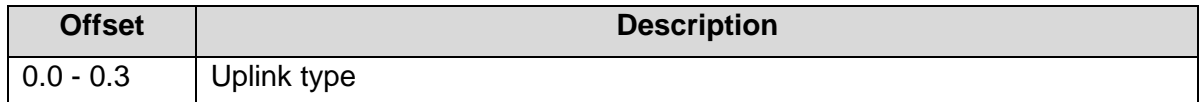

### 3.2.2. Uplink Type 0: GPS Data Record

#### NB: Data is Little Endian

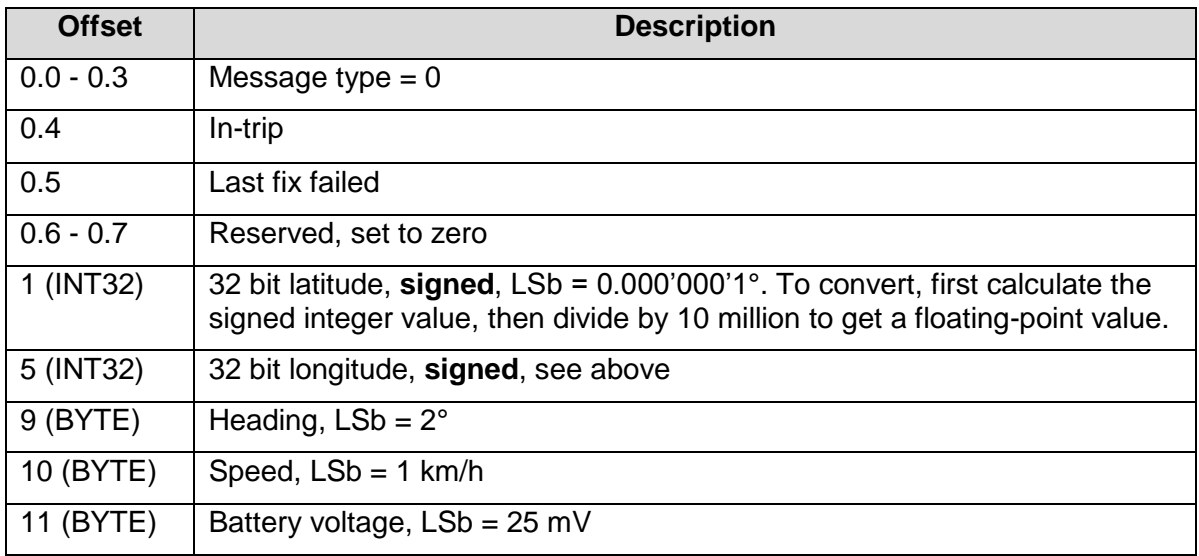

### 3.2.3. Uplink Type 1: Downlink Ack

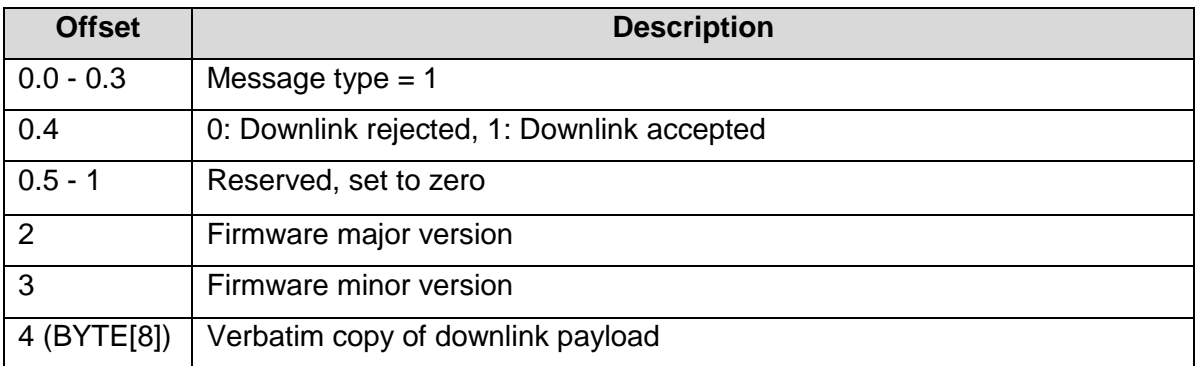

#### 3.2.4. Uplink Type 2: Device Statistics

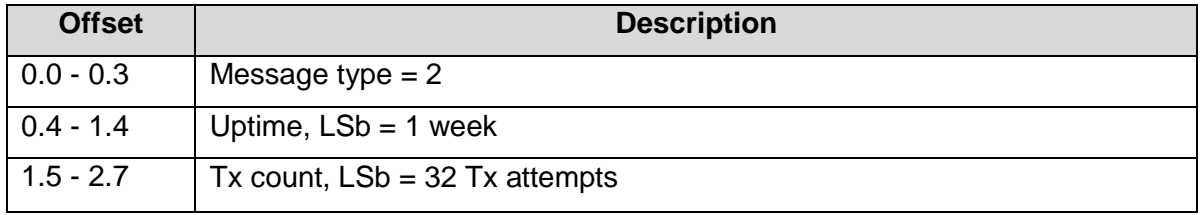

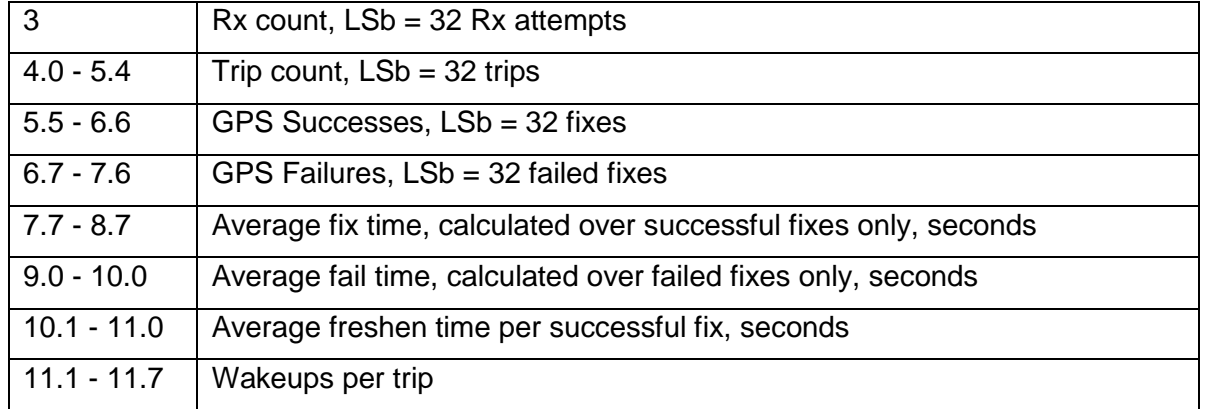

# 3.2.5. Uplink Type 3: Extended GPS Data

This uplink is sent in place of uplink 0 when configured (see downlink 7).

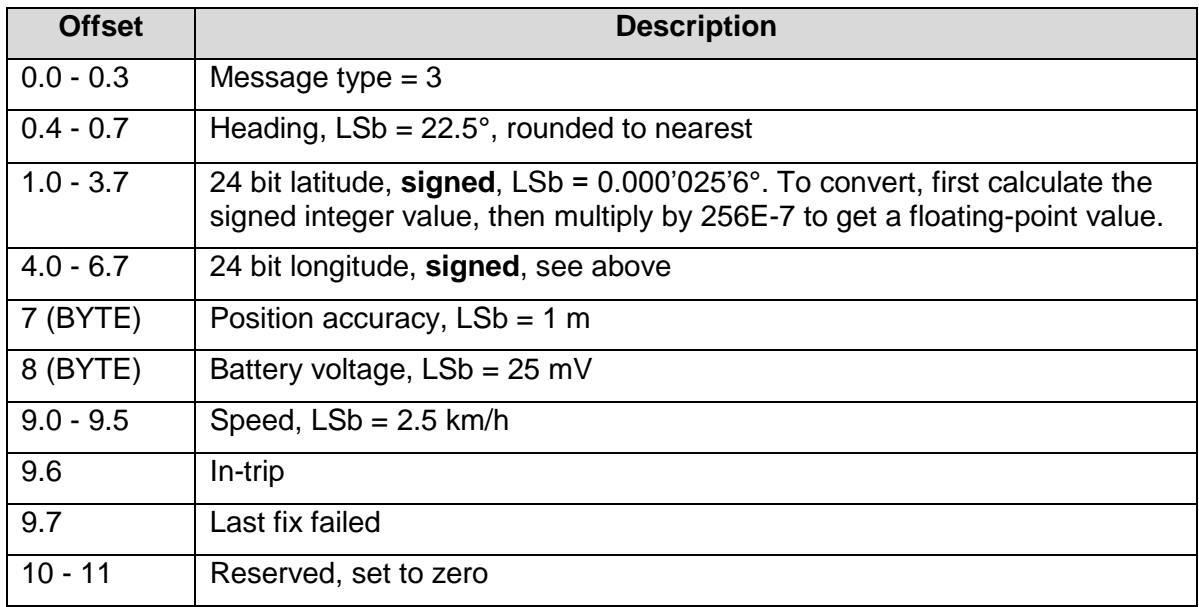

# **3.3. Downlink**

The downlink has an 8 byte payload. Download reception is not acknowledged at the link layer, so the Oyster queues an explicit downlink acknowledgement uplink (type 1) on reception. Downlinks are supported by firmware versions 1.3 and higher.

### 3.3.1. Downlink Type

The first byte of the downlink determines the rest of the downlink layout.

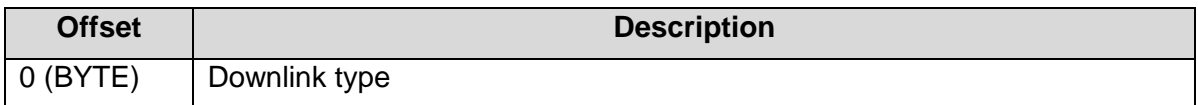

### 3.3.2. Downlink Type 0: Set Sigfox Plan

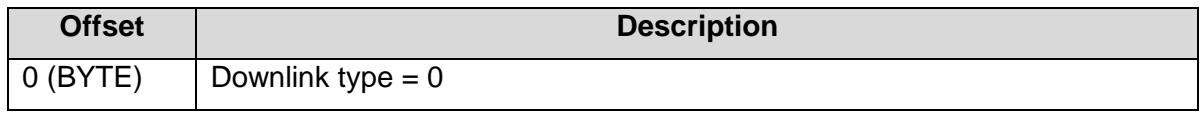

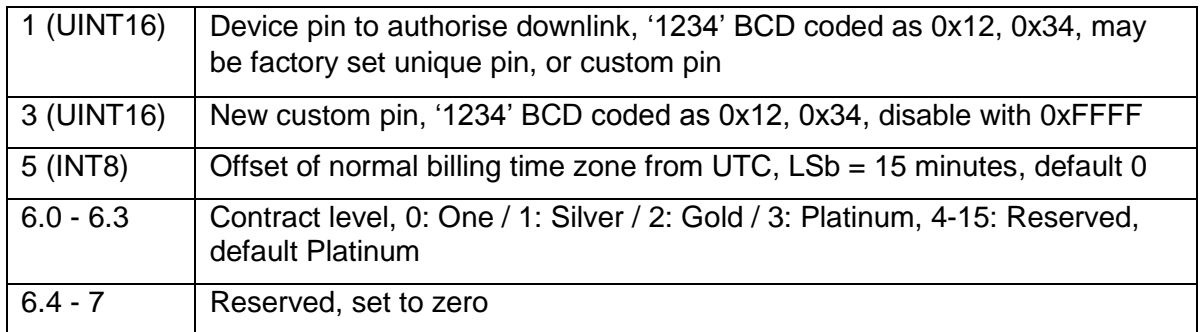

The Oyster is provisioned with a unique random factory pin at production, and the custom pin is left blank (0xFFFF). The Oyster will accept a new Set Sigfox Plan message if:

- The supplied pin matches the factory pin, OR
- The supplied pin matches the custom pin, OR
- The custom pin is blank (0xFFFF)

If the message is accepted, the custom pin is updated to the new pin.

#### 3.3.3. Downlink Type 1: Reserved

This downlink type is reserved for future use.

#### 3.3.4. Downlink Type 2: Set Trip Parameters

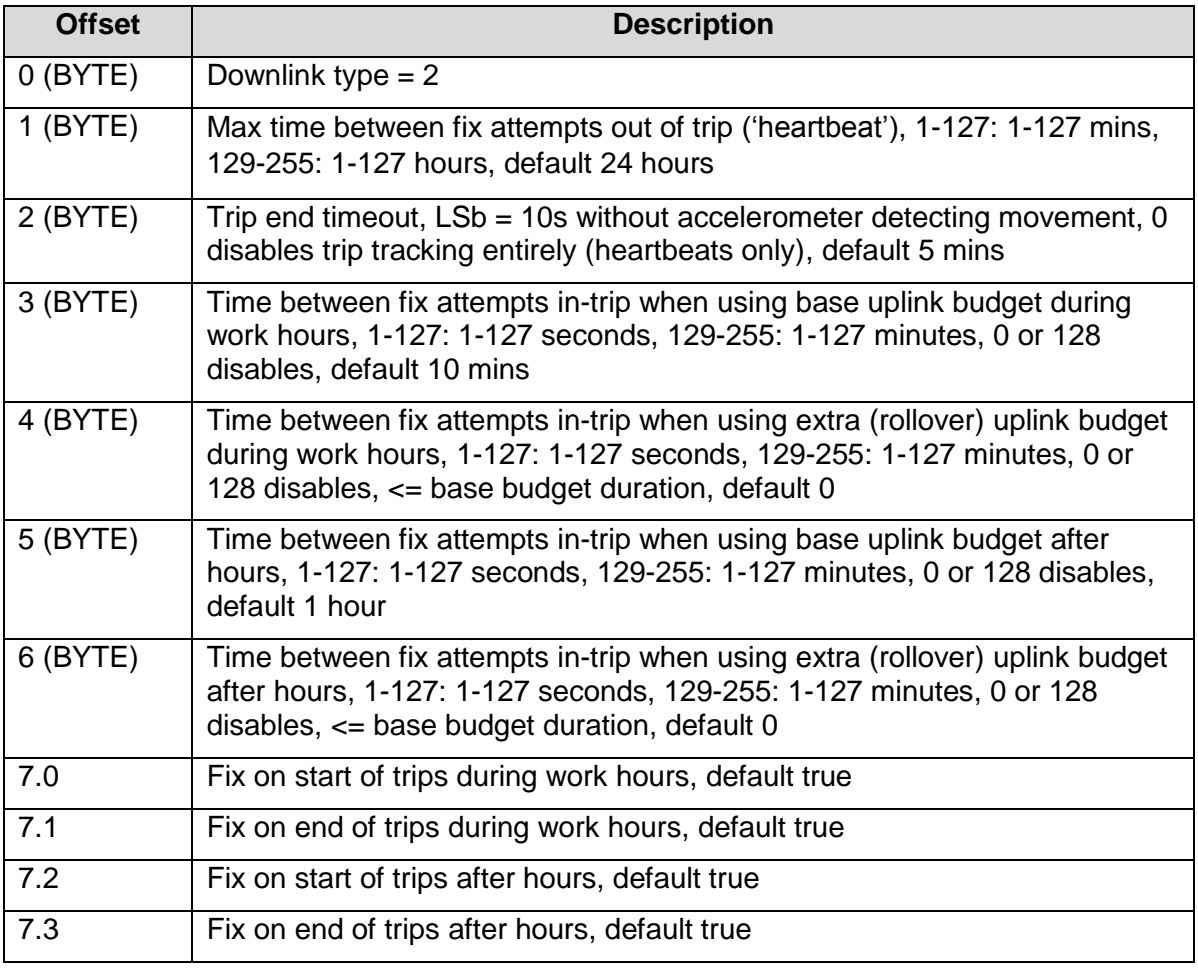

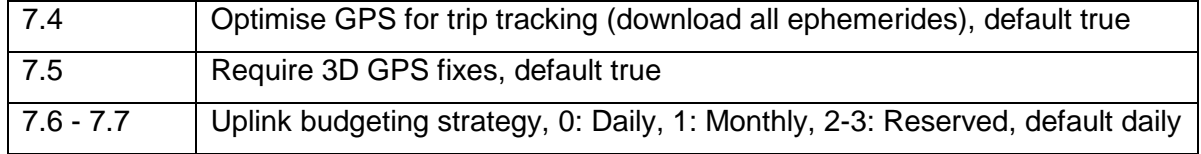

# 3.3.5. Downlink Type 3: Set After-Hours Mon-Thur

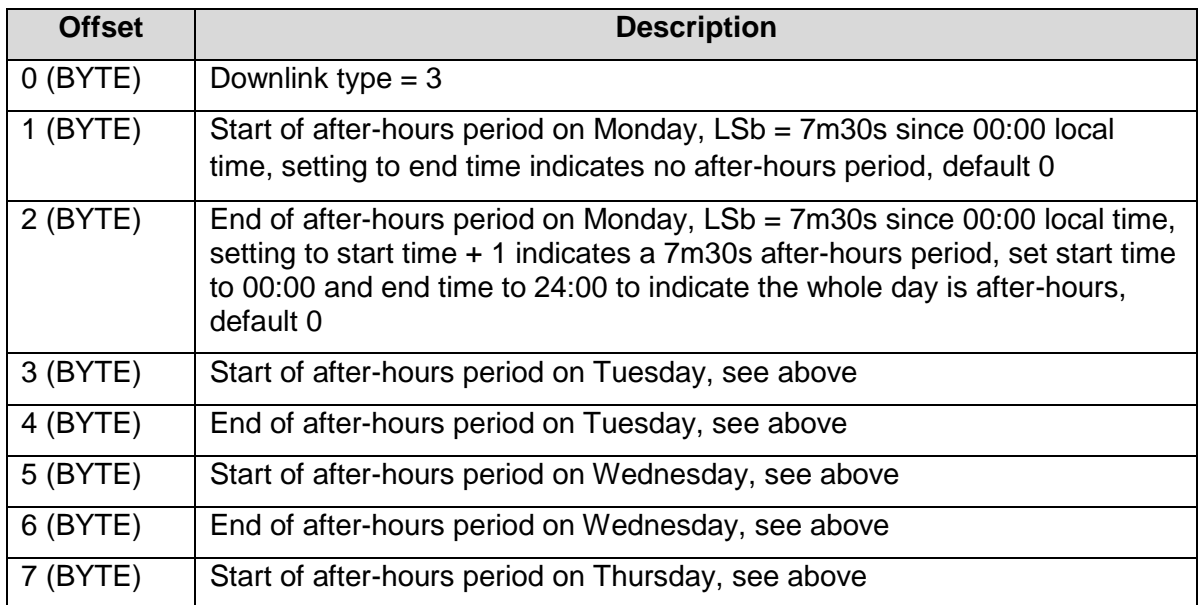

# 3.3.6. Downlink Type 4: Set After-Hours Thur-Sun

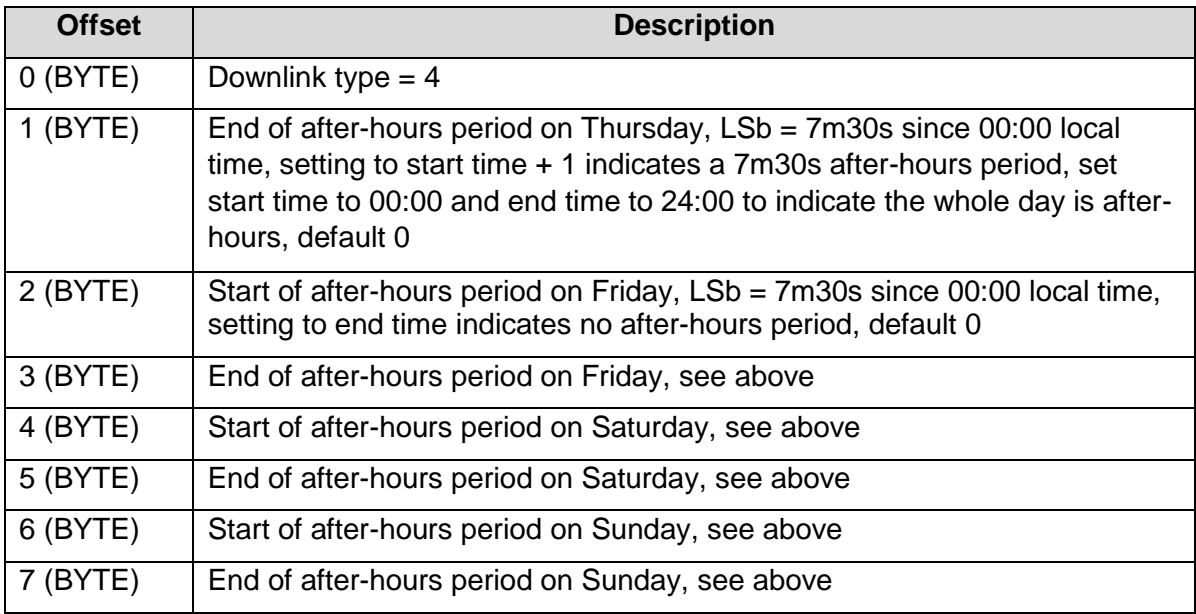

### 3.3.7. Downlink Type 5: Set After-Hours Time Zone

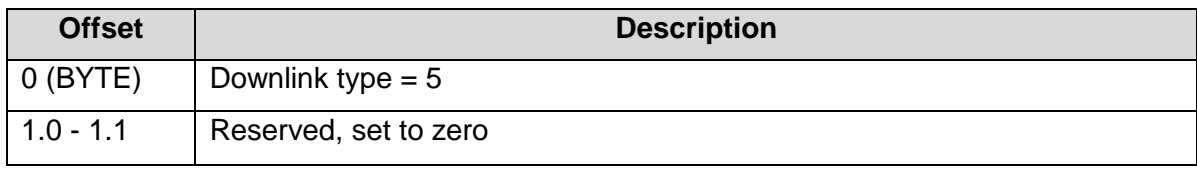

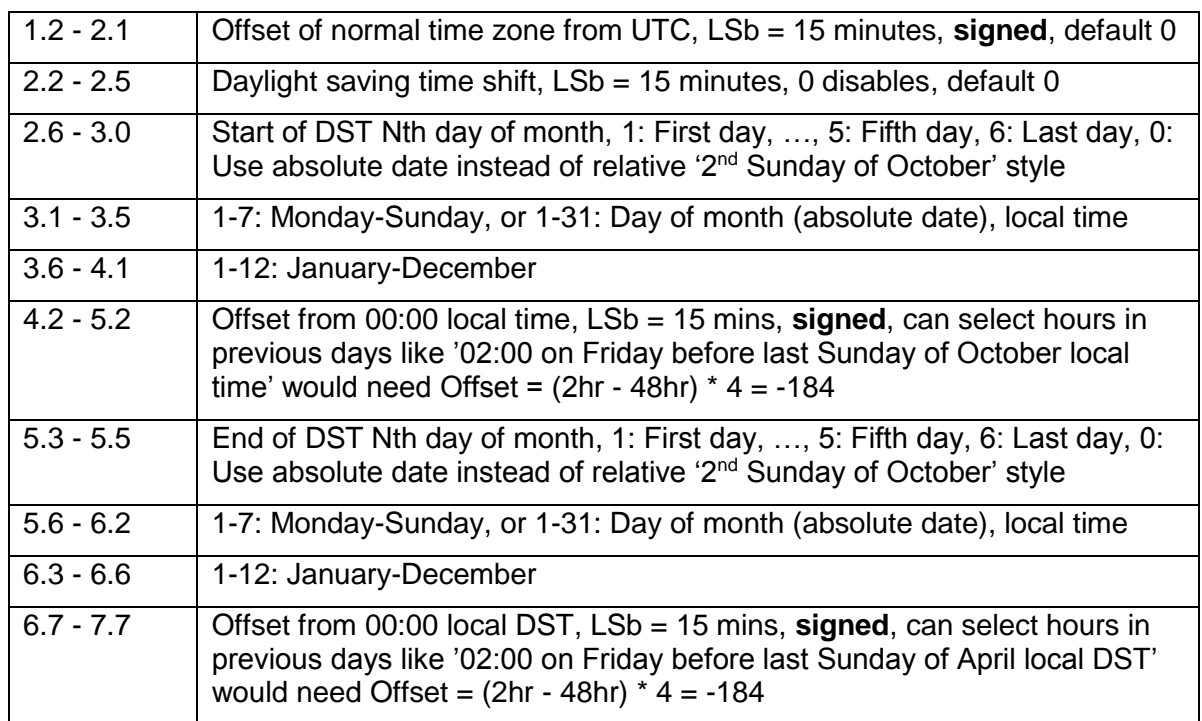

### 3.3.8. Downlink Type 6: Set Accuracy and Wakeup Parameters

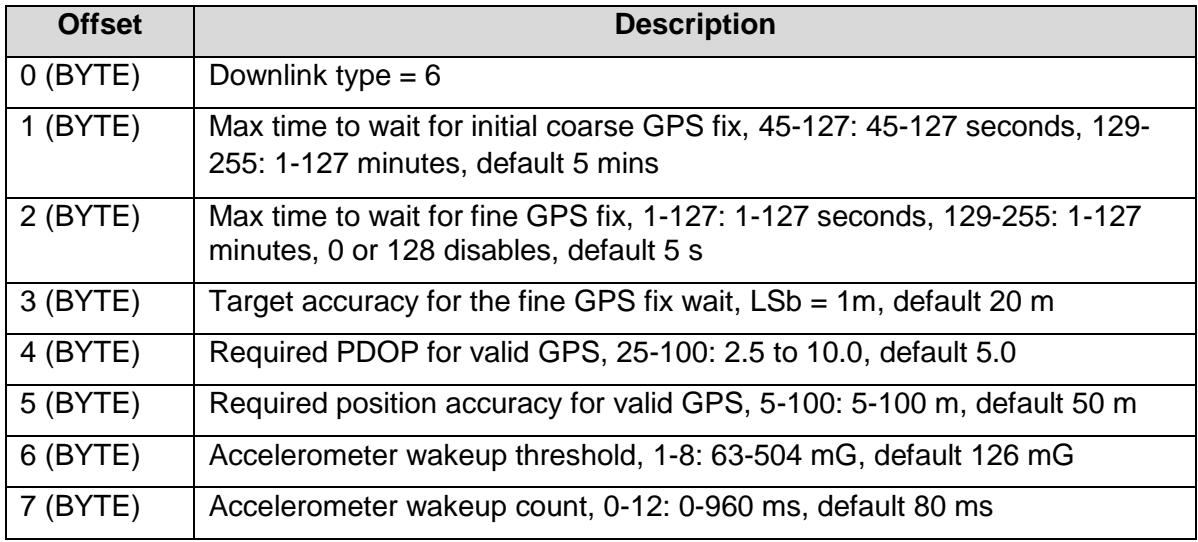

# 3.3.9. Downlink Type 7: Set Advanced Parameters 1

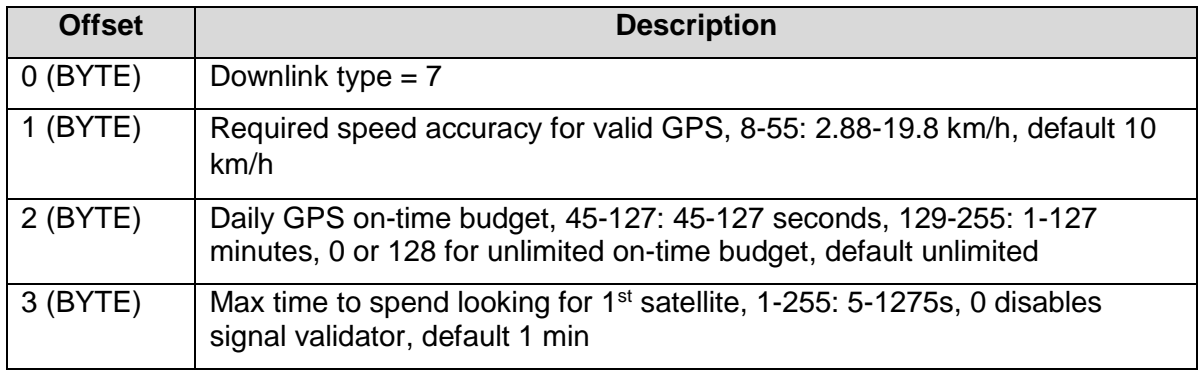

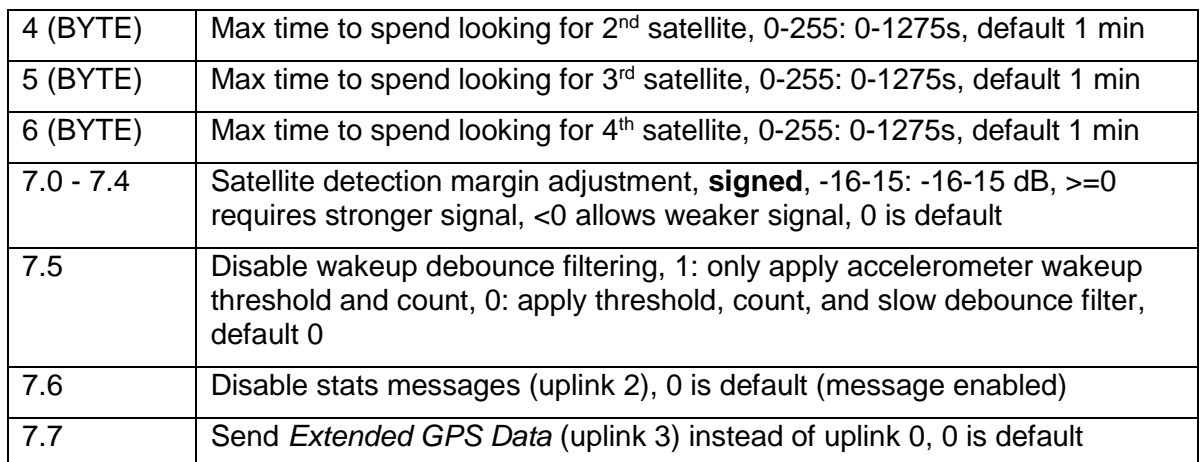

# 3.3.10. Downlink Type 8: Set Advanced Parameters 2

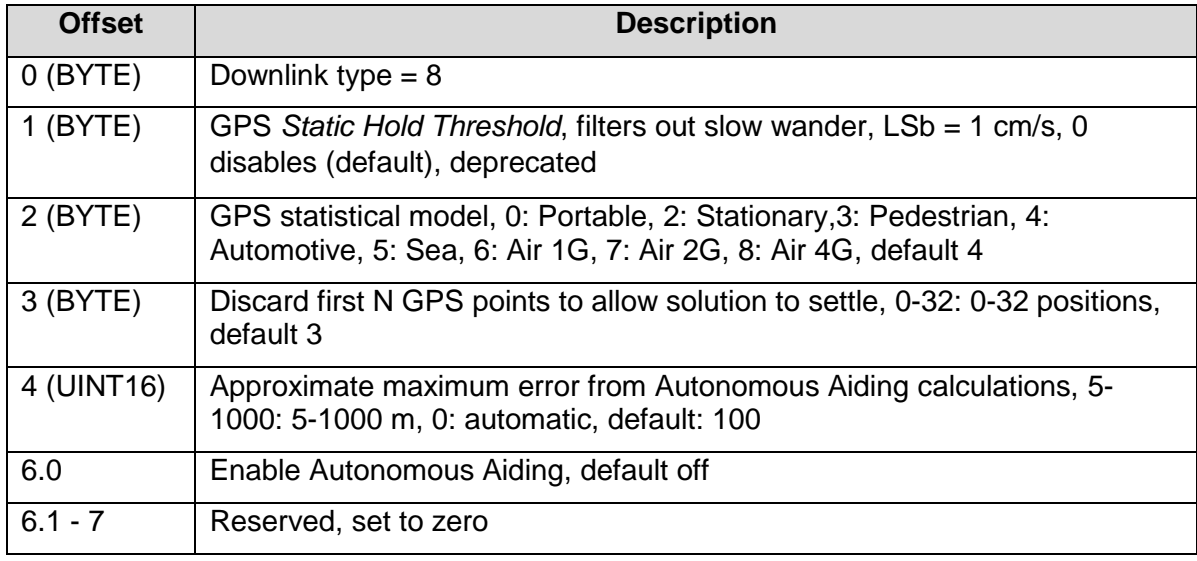

### 3.3.11. Downlink Type 255: Set Generic Parameter

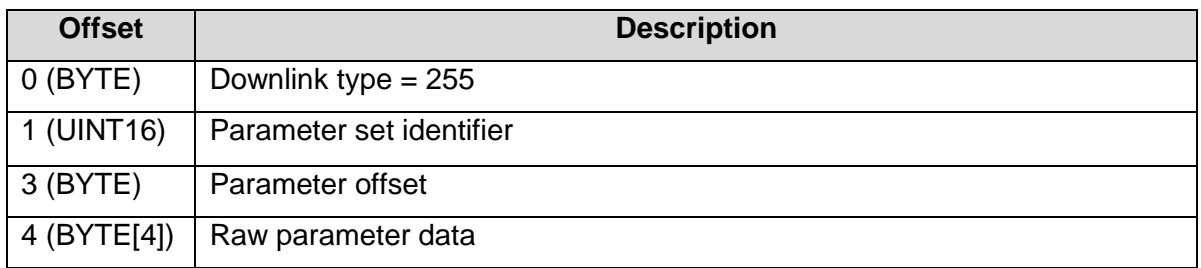

This is a test command that can be used to write small values directly into the parameter memory of the Oyster. It is documented here for completeness, but is not intended for general use. Abuse of this downlink may modify or erase the parameters of the Oyster.

# **4. GATEWAY SETUP**

In order to set up a new callback for Telematics Guru Live you will need the following settings on backend.sigfox.com:

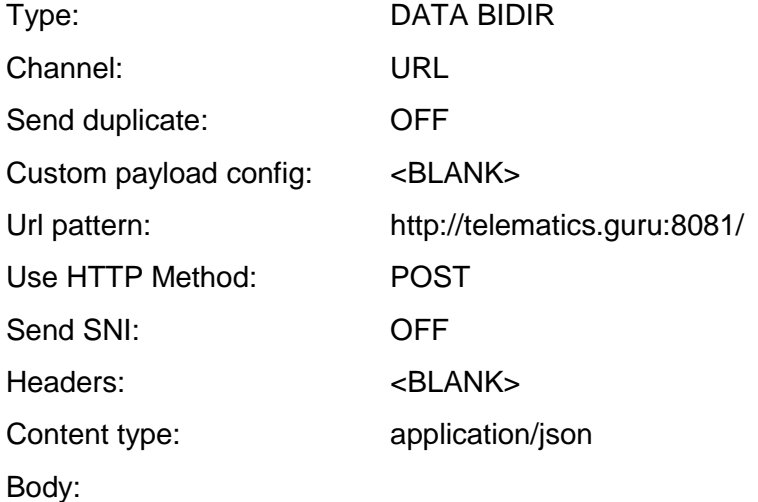

{

```
 "device":"{device}",
"time":{time},
"duplicate":{duplicate},
"snr":{snr},
"station":"{station}",
"data":"{data}",
"avgSnr":{avgSnr},
"lat":{lat},
"lng":{lng},
"rssi":{rssi},
"seqNumber":{seqNumber},
"ack":{ack}
```
}

# **5. CONTACT INFORMATION**

For the latest version of this document plus other product information please visit our website at [www.digitalmatter.com/support,](http://www.digitalmatter.com/support) or contact DM at [info@digitalmatter.com.](mailto:info@digitalmatter.com)